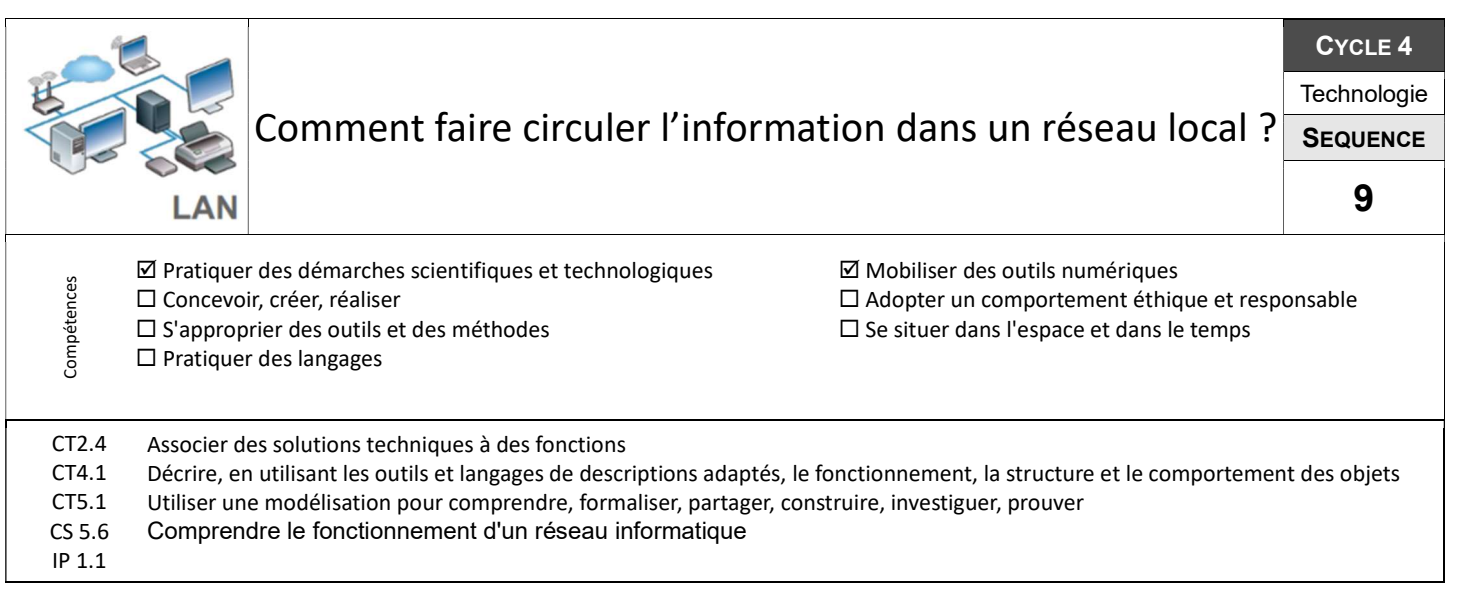

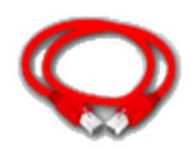

L'évolution rapide des technologies de communication amène à renouveler régulièrement le matériel informatique. On suppose que le matériel informatique du réseau informatique du collège a été renouvelé et qu'il faut maintenant l'installer et le câbler correctement. Sans danger pour le réseau réel vous allez simuler sous Filius.

## S9-01 Comment câbler le réseau informatique du collège??

\>ping ».

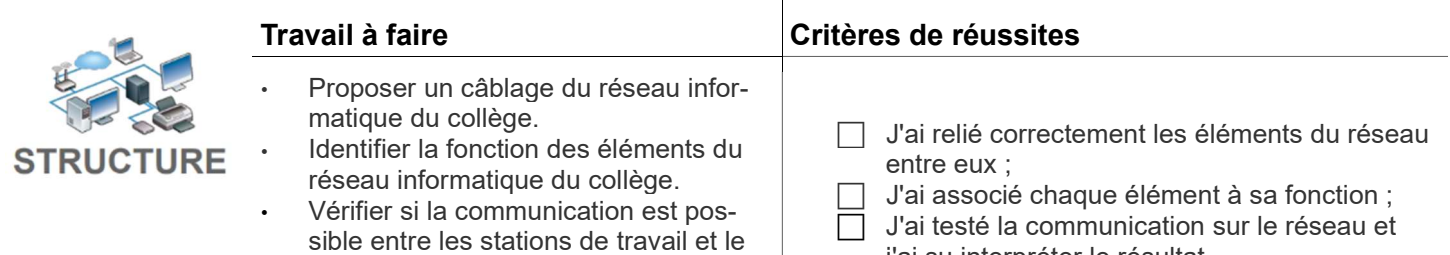

serveur à l'aide de la commande « j'ai su interpréter le résultat.

## S9-02 Comment dépanner une station de travail et tester la communication ?

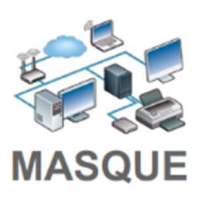

 $\overline{a}$ 

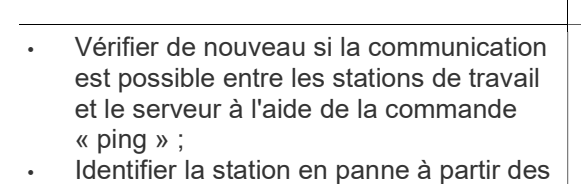

- informations sur le paramétrage réalisé par l'administrateur du réseau ; • Résoudre le problème de communica-
- tion de la station.

## Travail à faire **Critères de réussite**

- J'ai testé la communication sur le réseau et j'ai su interpréter le résultat.
- $\Box$  J'ai identifié la station en panne et la cause du problème ;
- $\Box$  J'ai proposé une solution en la justifiant, puis je l'ai mise en œuvre et validée par un test.

## S3-03 Comment ajouter une station de travail et l'intégrer au réseau ?

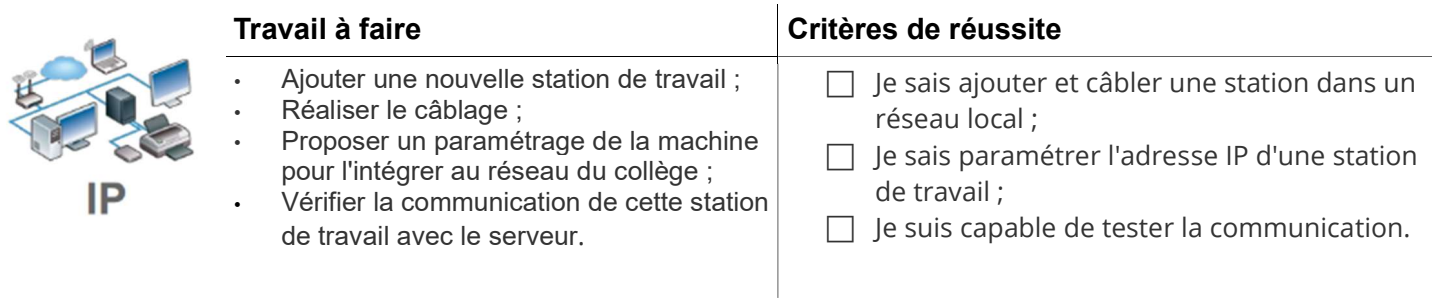